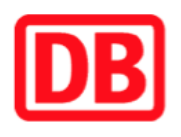

## **Umgebungsplan**

## **Rathaus Steglitz**

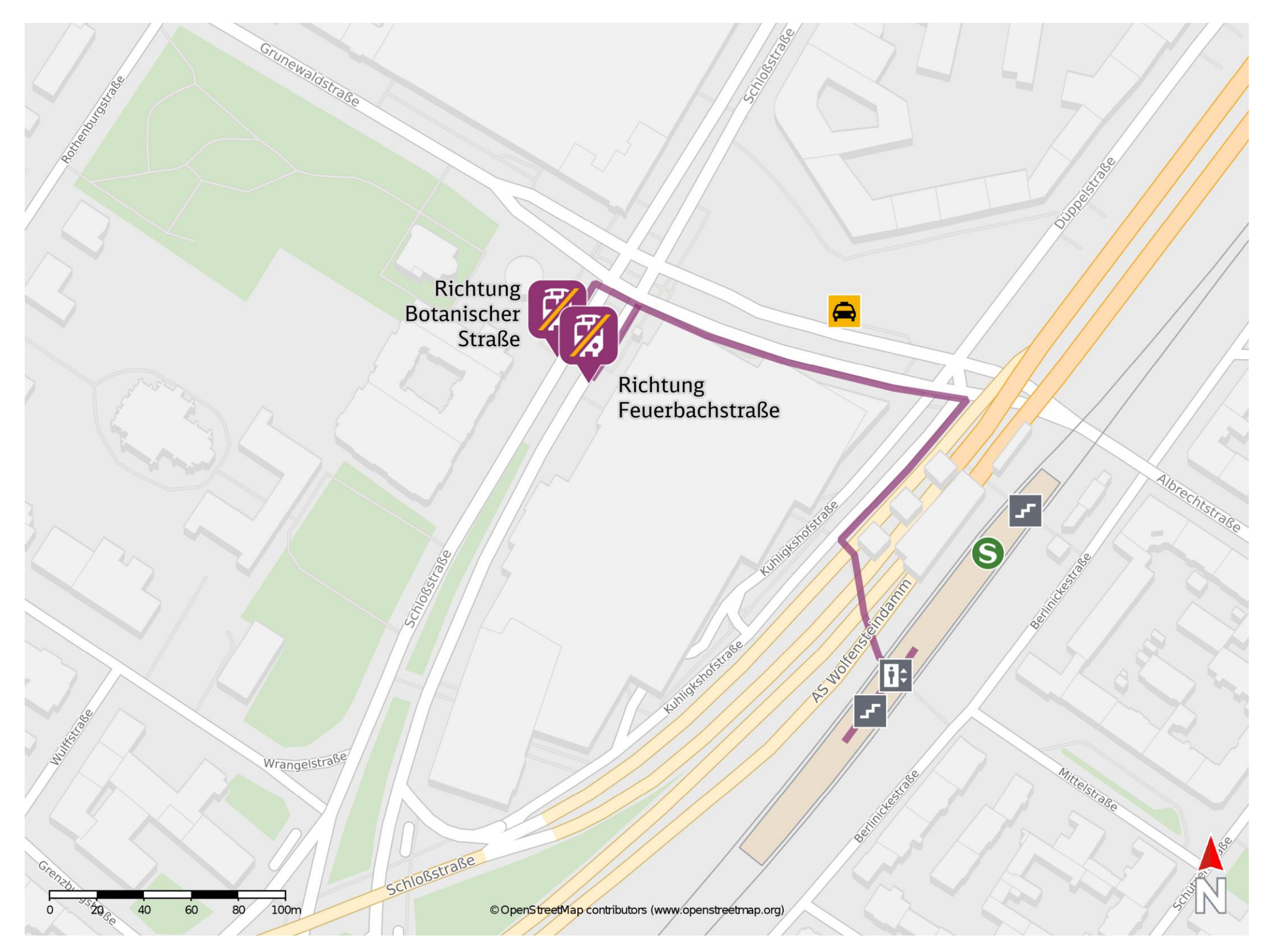

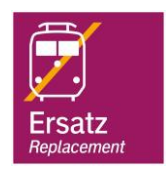

## **Wegbeschreibung Schienenersatzverkehr \***

Bitte beachten Sie gegebenenfalls auch die zusätzlichen Informationen zu Ersatzhaltestelle Richtung Baumaßnahmen am Bahnsteig.

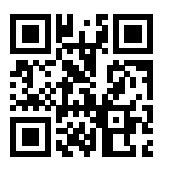

Verlassen Sie den Bahnsteig in Richtung Kuhligkshofstraße. Biegen Sie nach rechts ab und folgen Sie dem Straßenverlauf bis zur Albrechtstraße. Biegen Sie an der Ampel nach links ab und folgen Sie dem Straßenverlauf der Albrechtstraße bis zur Schloßstraße. Auf Höhe der Bushaltestellen in der Schloßstraße befindet sich die jeweilige Ersatzhaltestelle.

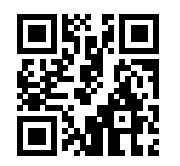

Feuerbachstraße

Ersatzhaltestelle Richtung Botanischer Garten

Im QR Code sind die Koordinaten der Ersatzhaltestelle hinterlegt. \* Fahrradmitnahme im Schienenersatzverkehr nur begrenzt möglich.

25.08.2020, V1.5 **Bahnhofsmanagement Berlin** Bahnhofsmanagement Berlin Bahnhof.de / DB Bahnhof live App barrierefrei nicht barrierefrei